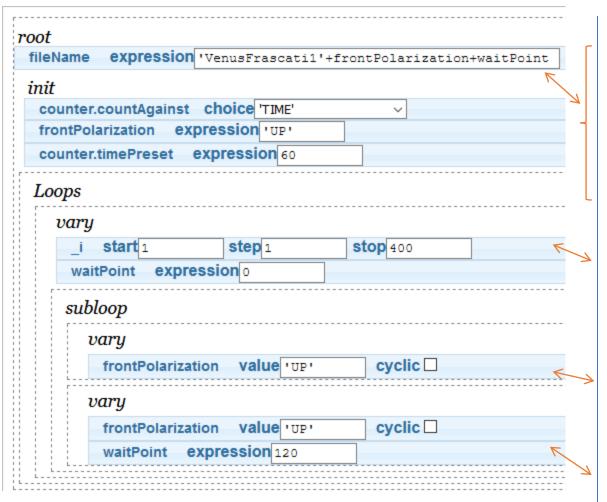

## **Trajectory Comments**

Single quotes are text input

Produces 2 files: VenusFrascati1UP0 VenusFrascati1UP120

Spaces will produce underscores '\_'

This steps by 1 from 1 to 400. At each step, this sets waitPoint to 0 and goes to 1<sup>st</sup> subloop.

Subloop flips front pol. to UP state. At each step, counts 60s with no time delay as waitPoint is 0. After count, goes to next 2<sup>nd</sup> subloop.

Subloop flips front polarization to UP state, waits 120s and then counts 60s. Then, goes back to main loop.